# Anova de una vía

### Guillermo Ayala Gallego

# **Anova de una vía**

Guillermo Ayala Gallego

2024-05-03

### **Análisis de la varianza de una vía**

- Tenemos una variable de interés  $\setminus (Y\setminus)$  y pretendemos estudiar su posible dependencia de un factor experimental.
- El experimentador tiene un **factor** de interés con distintos niveles y se pretende evaluar su influencia en la variable respuesta.
- Si el factor tiene dos niveles entonces podemos comparar las medias mediante un test de la t (t-test).
- Con más de dos niveles del factor hemos de utilizar otras herramientas.
- Nos ocupamos (de un modo muy simple) de lo que se conoce como **experimentos con un solo factor completamente aleatorizado**.

### **Comparando grupos**

- Tenemos  $\langle I \rangle$  condiciones distintas.
- En cada una de ellas  $\{(n_i)\}\$  muestras.
- $\langle \text{sum}_{i=1}^I \mid n_i = n \rangle$  es el total de muestras.
- $\Y_{i}(Y_{i})\$  denota la respuesta aleatoria en la  $\langle j \rangle$ -ésima muestra de la  $\langle i \rangle$ -ésima condición.

### **Modelo**

- Suponemos que  $\Y \{ij\}\$ con  $\(i=1,\ldots,n_i)$  son independientes y con la misma distribución.
- El modelo de análisis de la varianza de una vía es  $\{\begin{array}{c}\end{array}$  $\label{eq:1040219b} Y_{ij} = \beta_0 + \beta_i + \epsilon_{ij},$ \end{equation}\]
- Donde se asume que  $(\epsilon_{ij} \sim N(0, \sigma^2))$  y son independientes entre si para los distintos grupos y dentro de cada grupo.
- Estamos asumiendo que  $\Y_{ij} \sim N(\beta_0 + \beta_i,\sigma^2)\).$

#### **Interpretación de los parámetros**

- $\langle \rangle$  beta  $\langle 0 \rangle$  es la media global de todos los grupos.
- $\langle \langle \beta_i \rangle \rangle$  sería la diferencia de la media del grupo  $\langle i \rangle$  respecto de esta media global.
- $\langle (\epsilon_i) \rangle$  sería el error aleatorio de la observación  $\langle (i,j) \rangle$  respecto del valor medio  $\(\beta_0+\beta_i\).$
- Se trata de evaluar si hay diferencias entre grupos.
- Bajo el modelo que acabamos de formular se traduce en la siguiente hipótesis nula \[ H\_0: \beta\_1 = \beta\_2 = \ldots = \beta\_I = 0. \] frente a que algún par de los  $\(\beta_i)\$  sean distintos.

### **Contraste**

- ¿Cómo podemos contrastar la hipótesis nula anterior?
- Denotamos por  $\y_{j}\$ ) la j-ésima muestra observada bajo la condición  $\langle\iota\langle i\rangle\ (\langle i=1,\ldots,I\rangle)$  y  $\langle j=1,\ldots,n_i\rangle).$
- Denotamos las medias muestrales para cada grupo como  $\left[\ \bar{y}_{i}\right]$  $\cdot$  = \sum\_{j=1}^{n\_i} \frac{y\_{ij}}{n\_i}. \]
- La media de todas las observaciones o media total como \[ \bar{y}\_{\cdot \cdot} = \sum\_{i=1}ˆI \sum\_{j=1}ˆ{n\_i}  $\frac{y_{ij}}{n}. \$
- Definimos la **suma de cuadrados intra** o **del error** como \[ SS(Within)  $= \sum_{i=1}^I \sum_{j=1}^{n_i} (y_{ij} - \bar{y}_{i}cdot})^2, \|$ y la **suma de cuadrados entre** como  $\{S(Setween) = \sum_{i=1}^I$ n\_i (\bar{y}\_{i \cdot} - \bar{y}\_{\cdot \cdot})^2. \]
- El estadístico para contrastar esta hipótesis nula es  $\lfloor F \rfloor =$  $\frac{SS(Between) / (I-1)}{SS(Within)/(n-I)}.$

#### **Tabla de análisis de la varianza**

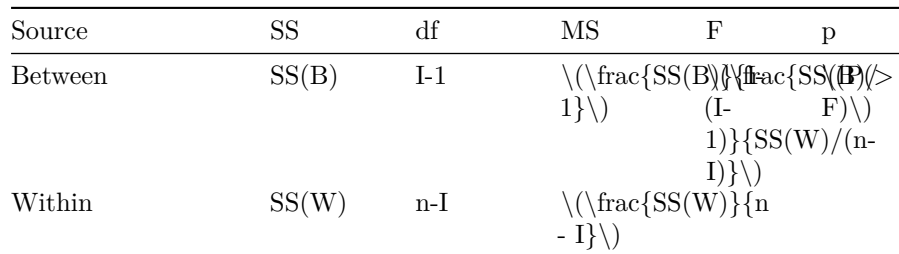

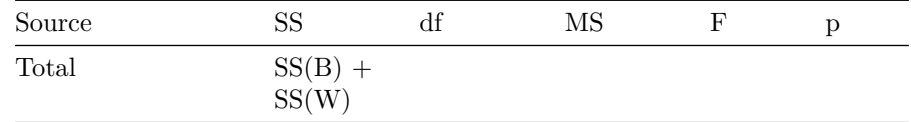

## **Contraste\(\ldots\)**

- **Bajo la hipótesis nula de que todas las medias son la misma** (y puesto que asumimos una misma varianza) tendríamos una distribución común bajo todas las condiciones.
- Asumiendo la hipótesis nula el estadístico  $\langle F \rangle$  se distribuye como un  $\langle (F \rangle)$  con  $\langle (I-1 \rangle)$  y  $\langle (n-I \rangle)$  grados de libertad,  $\langle F \rangle$ sim  $F_{I-1,n-I}$ .  $\langle F \rangle$
- Bajo la hipótesis alternativa, los valores de \(F\) tenderán a ser **grandes** o mayores que los esperables bajo la hipótesis nula.
- La **región crítica** (donde rechazamos la hipótesis nula) será un intervalo de la forma  $\langle (c, +\infty) \rangle$ .
- Si tomamos como valor  $\langle c \rangle$  el valor observado tendremos el p-valor.

#### **Representación matricial**

- El vector de respuestas aleatorias de modo que las  $\(n_1)\$  primeras posiciones las ocupan  $\Y_{11}, \ldots, Y_{1 n_1}\),$  las  $(n_2)$  posiciones siguientes  $\Y_{21}, \ldots, Y_{2 n_2}\)$  y así sucesivamente.
- Haciendo lo análogo con los errores aleatorios tendríamos el vector  $\langle \mathcal{S} \rangle$ .
- $\[\ \mathbf{Y} = \begin{bmatrix} \mathbf{1}_{n_1} & \mathbf{1}_{n_1} \end{bmatrix} \]$ & \mathbf 0\_{n\_1} & \cdots & \mathbf 0\_{n\_1} \\ \mathbf 1\_{n\_2}& \mathbf  $0_{n_2}$  & \mathbf  $1_{n_2}$  & \cdots & \mathbf  $0_{n_2}$ \\ \vdots & \vdots & \vdots & \vdots & \vdots \\ \mathbf 1\_{n\_I} & \mathbf 0\_{n\_I} & \mathbf 0\_{n\_I} & \cdots & \mathbf 1\_{n\_I} \\ \end{bmatrix} \begin{bmatrix} \beta\_0 \\ \beta\_1 \\ \vdots \\  $\beta_{I} \end{bmrix} + \mathbf{\epsilon} \$

#### **Otra formulación del modelo**

- Consideramos las variables que indican las categorías y que consideran como categoría de referencia el primer grupo.
- $\[ E[Y_{1j} \] = \beta_0 \] y \[ E[Y_{ij} \] = \beta_0 + \beta_i \] para$  $\left(\i=2, \ldots, I\right)$ . De un modo conjunto:  $\left[\nE[Y_{ij}]\right] = \beta_0 +$ \beta\_2 v\_{2j} + \ldots + \beta\_I v\_{Ij} \] donde \(v\_{ij} = 1\) si estamos en el grupo  $\langle i \rangle$  y cero en otro caso.
- $\[\ \mathbf{Y} = \begin{bmatrix} \mathbf{1}_{n_1} & \mathbf{0}_{n_1} \end{bmatrix} \$ & \cdots & \mathbf  $0_{n_1} \ \ \mathbf{1}_{n_2} \ \ \mathbf{1}_{n_2}$

& \cdots & \mathbf 0\_{n\_2} \\ \vdots & \vdots & \vdots & \vdots \\ \mathbf 1\_{n\_I} & \mathbf 0\_{n\_I} & \cdots & \mathbf 1\_{n\_I} \\ \end{bmatrix} \begin{bmatrix} \beta\_0 \\ \beta\_2 \\ \vdots \\ \beta\_I  $\end{bm} + \mathbf \epsilon$ . \] la hipótesis nula de que no hay diferencias entre las medias de los distintos grupos vendría formulada como  $\[ \ \ \ H \ 0: \beta \ 2 = \ldots = \beta \ I =0. \]$ 

#### **tamidata2::gse25171**

- Analizamos los datos correspondientes a la sonda 261892\_at.
- Consideramos las variables fenotípicas time2 y Pi.

```
pacman:: p_load(Biobase)
2 data(gse25171, package="tamidata2")
3 head(pData(gse25171),n=2)
                   time time2 Pi replication
  GSM618324.CEL.gz 0 Short Treatment 1
  GSM618325.CEL.gz 0 Short Control 2
  sel0 = which("261892_at"==fData(gse25171)[,"PROBEID"])
_2 df0 = data.frame(pData(gse25171)[,c("time","Pi")],
3 expression=exprs(gse25171)[sel0,])
     • Construimos una variable categórica combinando las dos predictoras pre-
       vias.
1 time2Pi = vector("list", ncol(gse25171))
2 for(i in seq_along(time2Pi))
    time2Pi[[i]] = paste0(pData(gse25171)[, "time2"][i],pData(gse25171)[, "Pi"][i])
  time2Pi = factor(unlist(time2Pi))levels(time2Pi)
   [1] "MediumControl" "MediumTreatment" "ShortControl" "ShortTreatment"
     • Construimos un data.frame en el que consideramos la expresión de la
       sonda y la variable que acabamos de construir.
1 sel0 = which("261892_at"==fData(gse25171)[,"PROBEID"])
<sup>2</sup> df1 = data.frame(time2Pi, expression=exprs(gse25171)[sel0,])
  summary(df1[,"time2Pi"])
    MediumControl MediumTreatment ShortControl ShortTreatment
                6 6 6 6
     • Realizamos el ajuste del modelo y vemos la tabla anova.
1 fit2 = aov(expression \sim time2Pi, data=df1)
```
2 summary $(fit2)$ 

Df Sum Sq Mean Sq F value Pr(>F) time2Pi 3 37.52 12.505 12.98 6.22e-05 \*\*\* Residuals 20 19.26 0.963  $---$ Signif. codes: 0 '\*\*\*' 0.001 '\*\*' 0.01 '\*' 0.05 '.' 0.1 ' ' 1